Филиал федерального государственного бюджетного образовательного учреждение высшего образования «Университет «Дубна» -Лыткаринский промышленно-гуманитарный колледж

УТВЕРЖДАЮ Директор филиала<br>Саветьева О.Г.  $40555802$ 3024 ФИЛИАЛ **ЛЫТКАРИНО.** 

# РАБОЧАЯ ПРОГРАММА УЧЕБНОЙ ДИСЦИПЛИНЫ

ОПЦ.11 Инженерная компьютерная графика

Специальности

# **09.02.06 Сетевое и системное администрирование**

Квалификация выпускника - системный администратор

Форма обучения - очная

Лыткарино, 2024

Рабочая программа учебной дисциплины разработана в соответствии с требованиями Федерального государственного образовательного стандарта по специальности среднего профессионального образования 09.02.06 Сетевое и системное администрирование. Рабочая программа разработана на основе примерной программы дисциплины.

Составитель программы: Дерев

Rymneka T.M.

Рабочая программа рассмотрена на электромеханических дисциплин. Протокол заседания №  $\overline{v}$  от « $\overline{c_2}$ »  $\overline{c_3}$  2024г. Председатель предметно-цикловой комиссии заседании предметно-цикловой комиссии Силяева Н.П.

*(подпись)* 

 $(noonucb)$ 

СОГЛАСОВАНО Заместитель директора филиала по учебно-методической работе

Аникеева О.Б. *(подпись)* 

<u>« <sup>γ</sup>, <sup>γ</sup> β β β 2024 r.</u>

Представитель работодателя

М.А. Непомнящий, директор по программному обеспечению, ООО Фирма «Рассвет Гагаринское Отделение»

« $P$ <sup>1</sup>»  $\frac{0.5}{0.5}$  2024 r.

# **СОДЕРЖАНИЕ**

# 1. ОБЩАЯ ХАРАКТЕРИ<br>УЧЕБНОЙ ДИСЦИПЛИНЫ **ОБЩАЯ ХАРАКТЕРИСТИКА ПРИМЕРНОЙ РАБОЧЕЙ ПРОГРАММЫ**

# **2. СТРУКТУРА И СОДЕРЖАНИЕ УЧЕБНОЙ ДИСЦИПЛИНЫ<br>3. УСЛОВИЯ РЕАЛИЗАЦИИ УЧЕБНОЙ ДИСЦИПЛИНЫ<br>4. КОНТРОЛЬ И ОЦЕНКА РЕЗУЛЬТАТОВ ОСВОЕНИЯ УЧЕБНОЙ ДИСЦИПЛИНЫ**

# 1. ОБЩАЯ ХАРАКТЕРИСТИКА ПРИМЕРНОЙ РАБОЧЕЙ ПРОГРАММЫ УЧЕБНОЙ ДИСЦИПЛИНЫ «ОПЦ.11 Инженерная компьютерная графика»

#### 1.1. Место дисциплины в структуре основной образовательной программы:

Учебная дисциплина «Инженерная компьютерная графика» является обязательной частью общепрофессионального цикла примерной образовательной программы в соответствии с ФГОС СПО по специальности 09.02.06 Сетевое и системное администрирование.

Особое значение дисциплина имеет при формировании и развитии ОК 01, ОК 02, ОК 09.

#### 1.2. Цель и планируемые результаты освоения дисциплины:

В рамках программы учебной дисциплины обучающимися осваиваются умения и знания

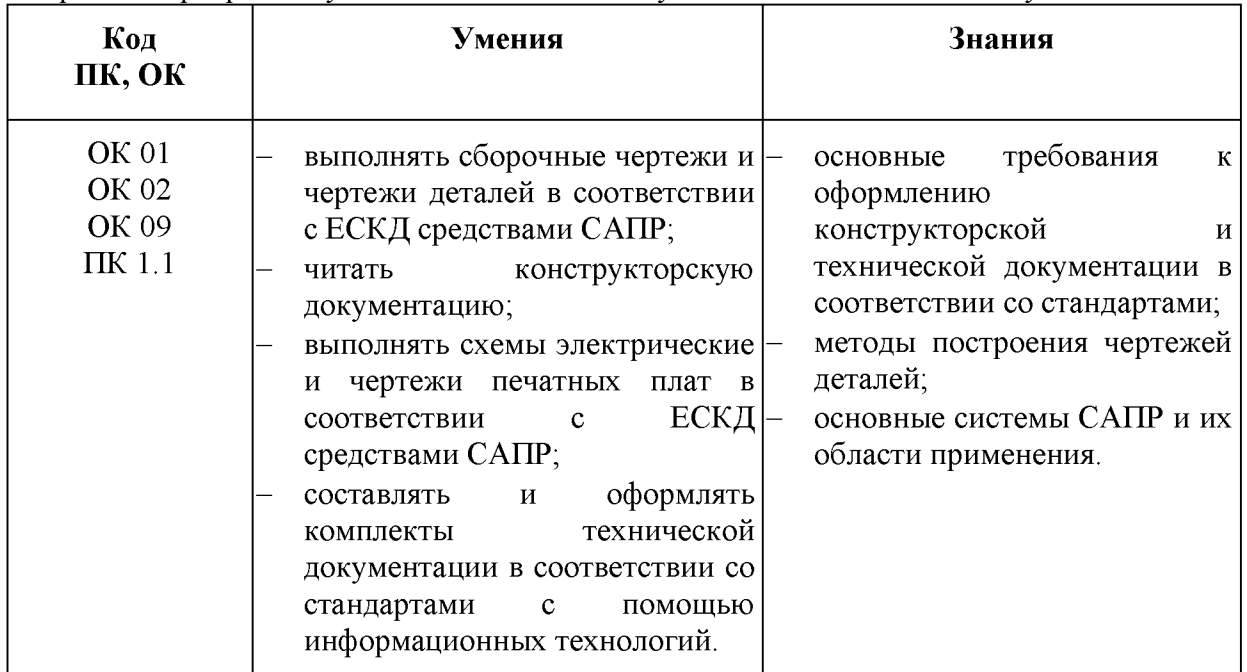

# 2. СТРУКТУРА И СОДЕРЖАНИЕ УЧЕБНОИ ДИСЦИПЛИНЫ

#### 2.1. Объем учебной дисциплины и виды учебной работы

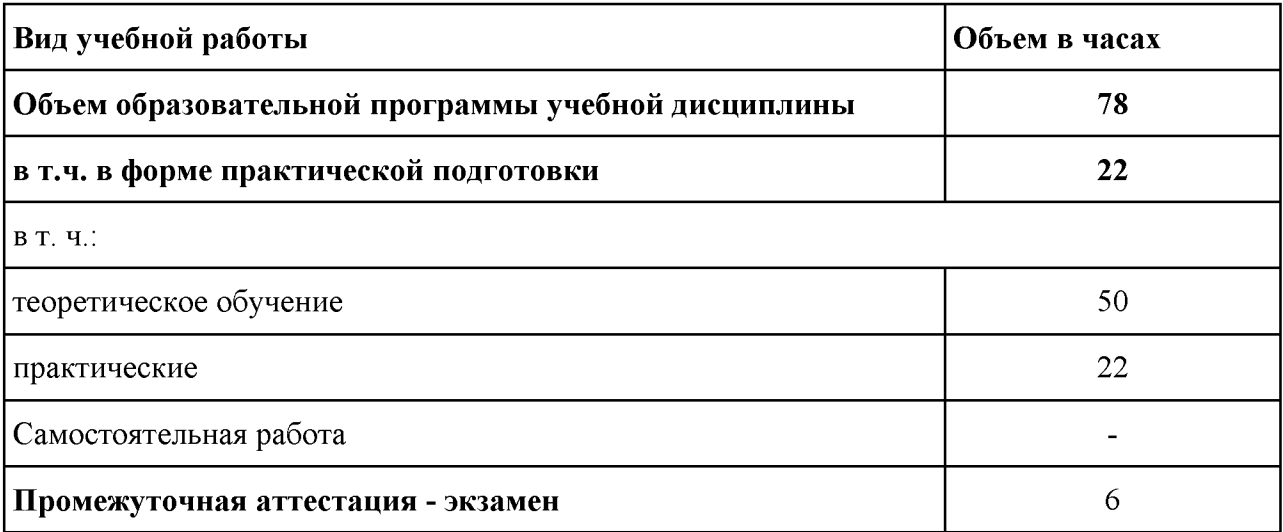

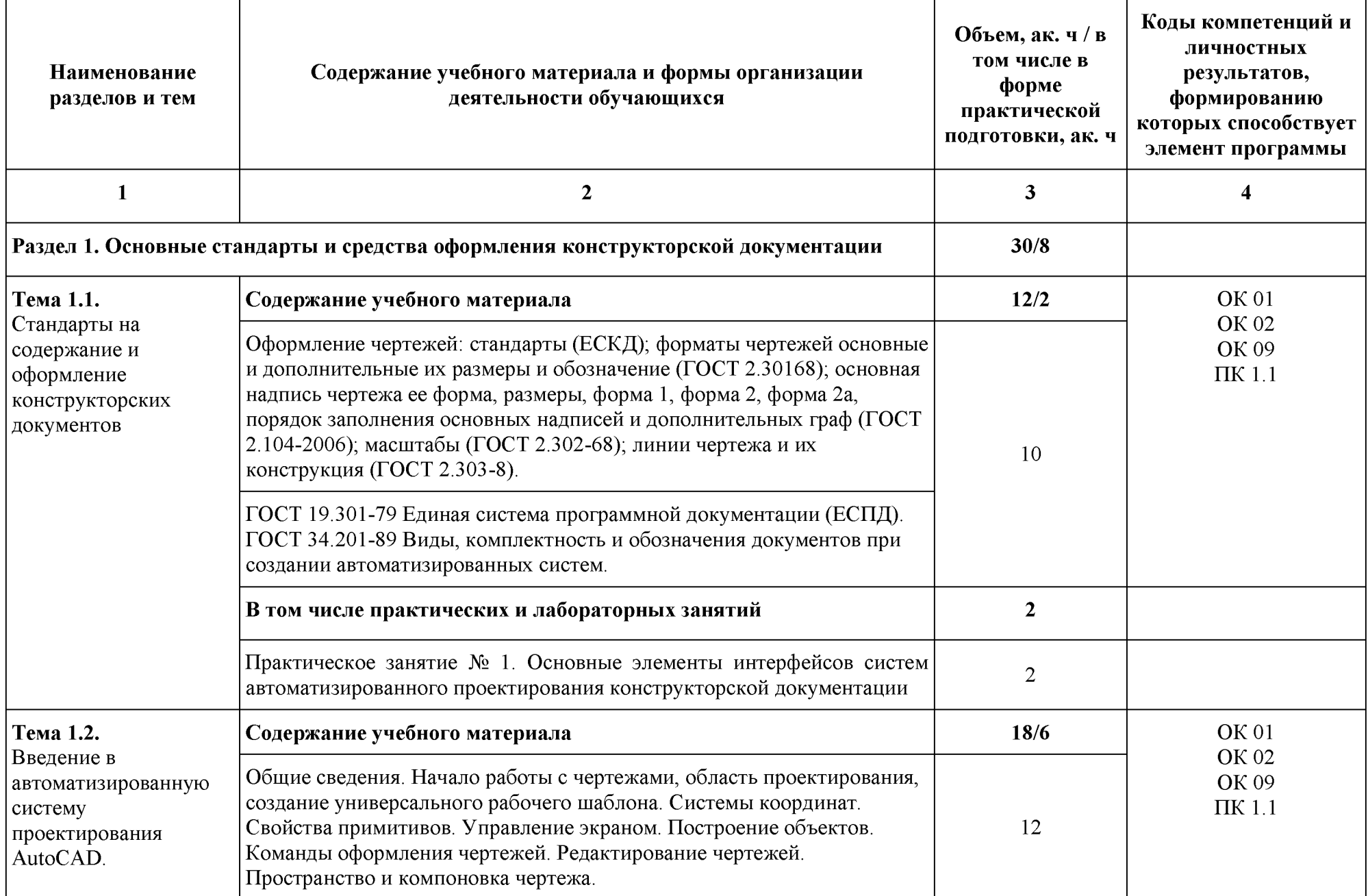

# 2.2. Тематический план и содержание учебной дисциплины «ОПЦ.11 Инженерная компьютерная графика»

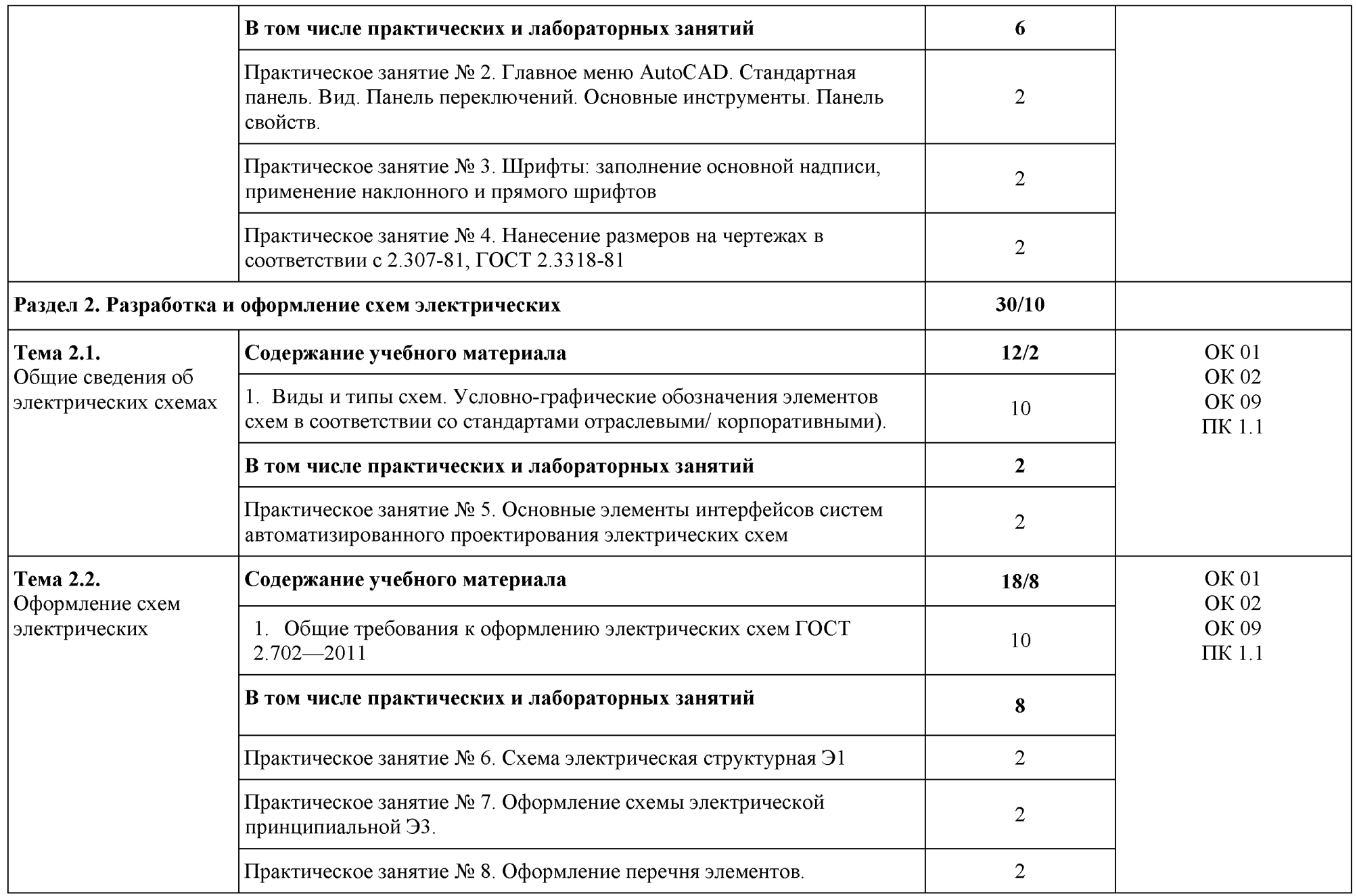

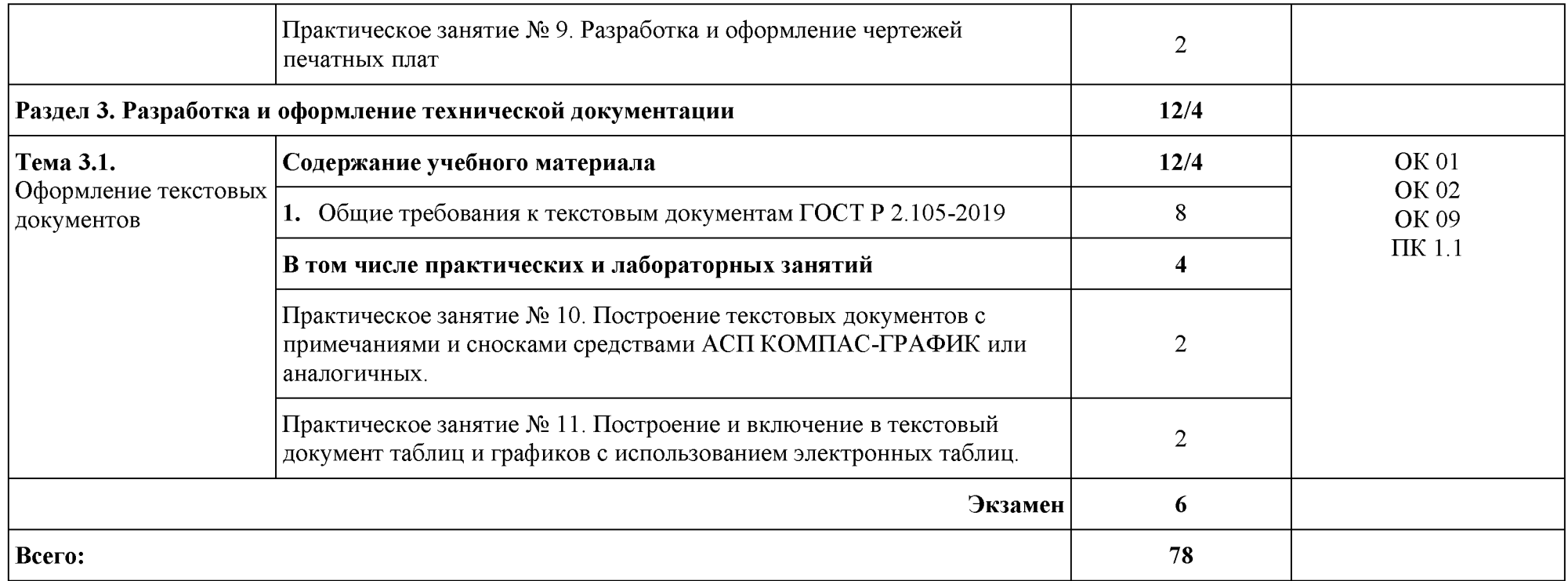

#### 3. УСЛОВИЯ РЕАЛИЗАЦИИ УЧЕБНОЙ ЛИСЦИПЛИНЫ

#### 3.1. Лля реализации программы профессионального молуля должны быть предусмотрены следующие специальные помещения:

Лаборатория «Инженерной компьютерной графики», оснащенная оборудованием:

Рабочее место преподавателя: персональный компьютер с лицензионным программным обеспечением. (CPU Intel Core i3-2100 / RAM 8 GB / SSD 240/HDD 500 /VGA compatible controller: IVidia Ge Force GT-640, оборудование для подключения к сети «Интернет», доступ к сетевому хранилищу данных, настройки SQL-сервера).

Специализированное ПО: Microsoft Hyper-V; KVM (компонент ОС Linux); EVE-NG: VMware Workstaion Player; Visual Studio Code; Wireshark; Debian GNU/Linux; NetEmul: Proxmox Virtual Environment; VMware Workstation; 7-Zip; Яндекс Браузер; Mozilla Firefox; Google Chrome; Dr. Web CureIt!; 360 Total Security; Recuva; KOMITAC-3D; Foxit Reader; МойОфис Образование; Inkscape; Krita; MyPaint; Paint.NET; Draw.io: LibreOffice  $7.3$ : Blender; Sweet Home 3D: Kdenlive; V20 Учебная версия; САПР Грация; ФотоГалерея; RawTherapee.

Доска передвижная. Проектор. Экран для демонстрации видеоматериалов. МФУ Laser Jet MFP ms21dn. Комплекты звуковых колонок-6 шт. 3-Д принтер.

Типовой состав для монтажа и наладки компьютерной сети: кабели различного типа, обжимной инструмент, коннекторы RJ-12, тестеры для кабеля, кросс-ножи, кросс-панели. Металлический антивандальный несгораемый шкаф для архивного хранения; Netko Патчпанель 54422 (4 шт.)

Аудиторная мебель: комплект мебели для организации рабочего места преподавателя и организации рабочих мест обучающихся -12 шт.

хранения инструментов, Шкафы для пособий. Комплект учебно-методической Демонстрационные макеты. Модульные стойки. Обучающие стенды. документации. Наглядные пособия. Корзина для мусора. Аптечка первой медицинской помощи. Огнетушитель.

#### 3.2. Информационное обеспечение реализации программы

Для реализации программы библиотечный фонд образовательной организации должен иметь и/или электронные образовательные и информационные печатные ресурсы ДЛЯ использования в образовательном процессе. При формировании библиотечного фонда образовательной организацией выбирается не менее одного издания из перечисленных ниже печатных и (или) электронных изданий в качестве основного, при этом список может быть дополнен другими изданиями.

#### 3.2.1. Обязательные печатные издания

1. Волошинов, Д. В. Инженерная компьютерная графика: учебник / Д. В. Волошинов, В. В. Громов. - М.: ИЦ «Академия», 2020. - 208 с.

2. Компьютерная графика в САПР: учебное пособие для СПО / А. В. Приемышев, В. Н. Крутов, В. А. Треяль, О. А. Коршакова. — Санкт-Петербург: Лань, 2021. — 196 с.

#### 3.2.2. Основные электронные издания

Компьютерная графика: учебник и практикум для среднего 1. Боресков, A. B. профессионального образования / А. В. Боресков, Е. В. Шикин. — Москва: Издательство Юрайт, 2024. — 219 с. — (Профессиональное образование). — ISBN 978-5-534-11630-4. — Образовательная Текст: электронный  $\frac{1}{2}$ платформа Юрайт [сайт].  $\overline{\phantom{a}}$ URL: https://urait.ru/bcode/542797 (дата обращения: 28.02.2024).

 $2<sub>1</sub>$ Инженерная и компьютерная графика: учебник и практикум для среднего профессионального образования / Р. Р. Анамова [и др.]; под общей редакцией Р. Р. Анамовой, С. А. Леоновой, Н. В. Пшеничновой. — 2-е изд., перераб. и доп. — Москва: Издательство Юрайт, 2024. — 226 с. — (Профессиональное образование). — ISBN 978-5-534-16834-1. — Текст: электронный // Образовательная платформа Юрайт [сайт]. — URL: https://urait.ru/bcode/537963 (дата обращения: 28.02.2024).

#### 3.2.3. Дополнительные источники

1. Инженерная 3D-компьютерная графика в 2 т. Том 1: учебник и практикум для среднего профессионального образования / А. Л. Хейфец, А. Н. Логиновский, И. В. Буторина, В. Н. Васильева; под редакцией А. Л. Хейфеца. — 3-е изд., перераб. и доп. — Москва: Издательство Юрайт, 2024. — 328 с. — (Профессиональное образование). — ISBN 978-5-534-07976-0. — Текст: электронный // Образовательная платформа Юрайт [сайт]. — URL: https://urait.ru/bcode/541309 (дата обращения: 28.02.2024)

2. Инженерная 3D-компьютерная графика в 2 т. Том 2: учебник и практикум для среднего профессионального образования / А. Л. Хейфец, А. Н. Логиновский, И. В. Буторина, В. Н. Васильева; под редакцией А. Л. Хейфеца. — 3-е изд., перераб. и доп. — Москва: Издательство Юрайт, 2024. — 279 с. — (Профессиональное образование). — ISBN 978-5-534-07974-6. — Текст: электронный // Образовательная платформа Юрайт [сайт]. — URL: https://urait.ru/bcode/541310 (дата обращения: 28.02.2024)

### 4. КОНТРОЛЬ И ОЦЕНКА РЕЗУЛЬТАТОВ ОСВОЕНИЯ УЧЕБНОЙ ДИСЦИПЛИН**Ы**

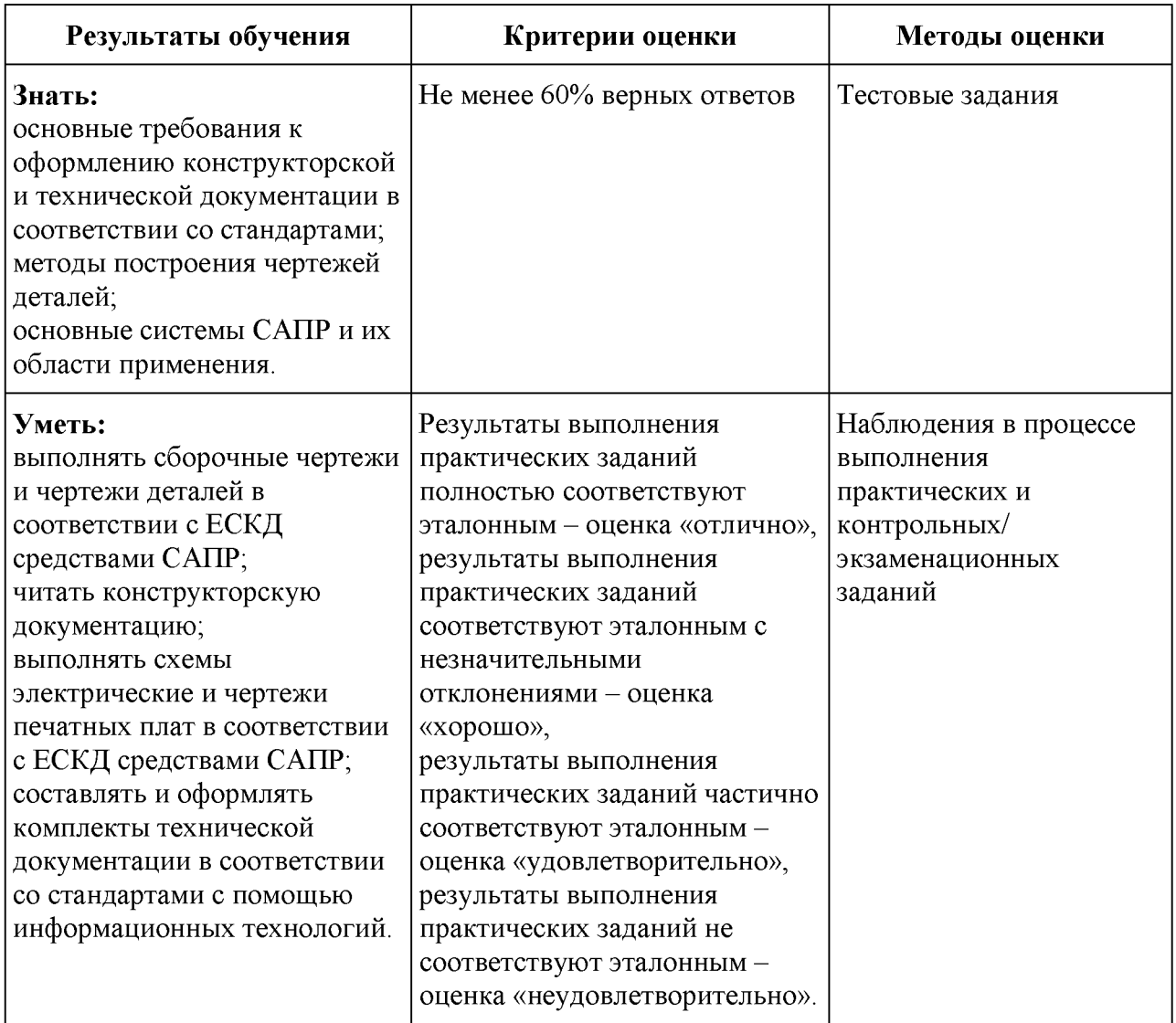